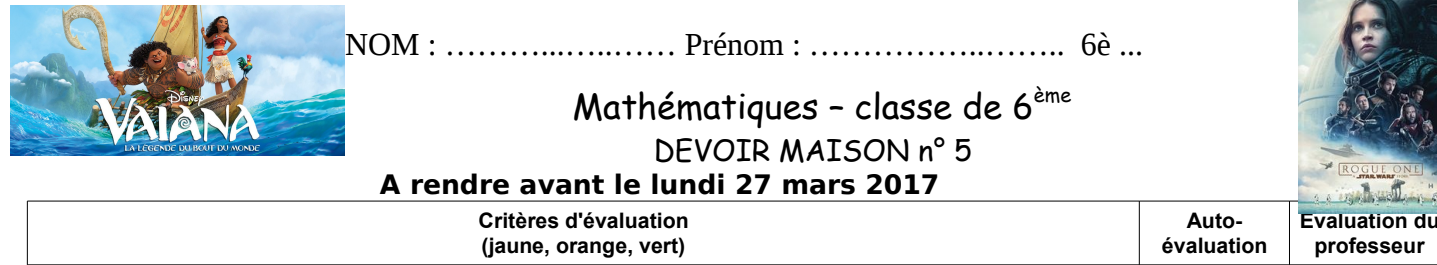

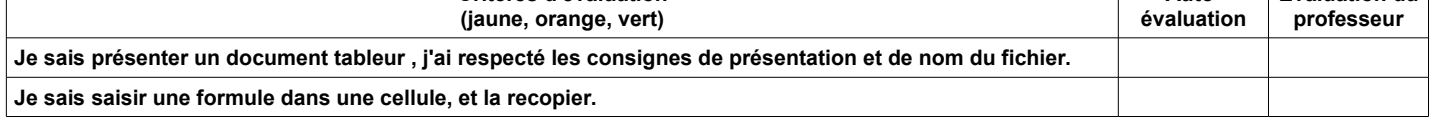

**Avant propos :** Pour ce devoir maison, nous te demandons un travail sous forme **numérique au format tableur** (de préférence open office calc). Ce fichier tableur doit être **remis en ligne sur le cahier de texte de l'ENT e-lyco.**  Nous te demandons de suivre très précisément les consignes de présentation indiquées dans l'énoncé suivant de façon à obtenir **un seul fichier** comportant exactement 2 **feuilles** et de l' **enregister sous :** *DM5-NOM-Prénom*

## *Problème (1ère feuille) : Enquête au collège*

*On a réalisé une enquête auprès des élèves de 6ème, sur les films qu'ils ont été voir à Noël, voici les résultats :*  En 6ème A : 3 élèves ont vu « Vaiana », 2 « Les animaux fantastiques », 4 « Demain tout commence », 2 « Rogue One » et 1 « Norm ».

 En 6ème B : 6 élèves ont vu « Vaiana », 5 « Les animaux fantastiques », 9 « Demain tout commence », 2 « Ballerina », 11 « Rogue One » et 1 « Norm ».

 En 6ème C : 4 élèves ont vu « Vaiana », 2 « Les animaux fantastiques », 3 « Demain tout commence », 1 « Ballerina » et 7 « Rogue One ».

 En 6ème D : 8 ont vu « Les animaux fantastiques », 1 « Demain tout commence », 3 « Ballerina », 5 « Rogue One » et 4 « Norm ».

 En 6ème E : 4 élèves ont vu « Vaiana », 1 « Les animaux fantastiques », 4 « Demain tout commence », 1 « Ballerina », 10 « Rogue One » et 2 « Norm ».

 En 6ème F : 6 élèves ont vu « Vaiana », 7 « Demain tout commence », 5 « Ballerina », 5 « Rogue One » et 3 « Norm ».

 En 6ème G : 4 élèves ont vu « Vaiana », 6 « Les animaux fantastiques », 7 « Demain tout commence », 4 « Ballerina », 6 « Rogue One » et 4 « Norm ».

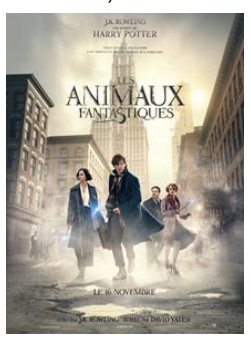

1) Reproduire un tableau du même type que celui ci-dessous, et le compléter avec les données de l'enquête ci-dessus :

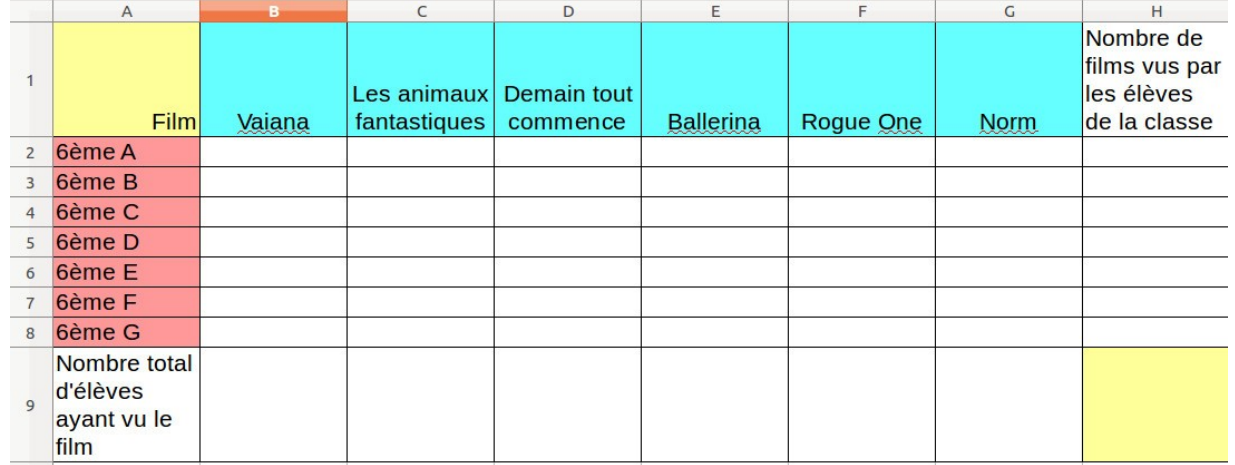

2) Dans la cellule B9, saisir une formule qui permette de calculer le nombre total d'élèves ayant vus « Vaiana ». 3) Recopier cette formule sur toutes les cellules de la ligne 9.

4) Quel film a été le plus vu par les élèves de 6<sup>ème</sup> ? (écris ta réponse dans la cellule A11)

5) Dans la cellule H2, saisir une formule qui permette de calculer le nombre total de films vus par les 6ème A.

6) Recopier cette formule sur toutes les cellules de la colonne H.

7) Dans quelle classe les élèves ont vu le plus de films ? (écris ta réponse dans la cellule A12)

8) Combien de films au total les élèves de 6ème du collège ont vu de films ? (écris ta réponse dans la cellule A13) 9) Le jour de l'enquête Joris et Léa (élèves de 6ème C tous les deux) était absents, et ils sont allés voir « Les animaux fantastiques ». De même que Mathilde (élève de 6ème E) a vu « Norm ». Corriger le tableau. Que se passe-t-il pour le nombre total de films vus par les élèves de 6<sup>ème</sup> ? (écris ta réponse dans la cellule A14)

## *Défi du mois (2ème feuille) : Pas de la tarte !*

On veut faire cuire une tarte en 15min au four. On dispose uniquement de deux sabliers : un de 7min et l'autre de 11min. **Comment faire ?** 

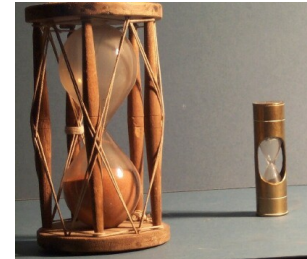